# Cheatography

## Python 3.x modules Cheat Sheet by [Zoltan](http://www.cheatography.com/zoltan/) via [cheatography.com/35548/cs/11169/](http://www.cheatography.com/zoltan/cheat-sheets/python-3-x-modules)

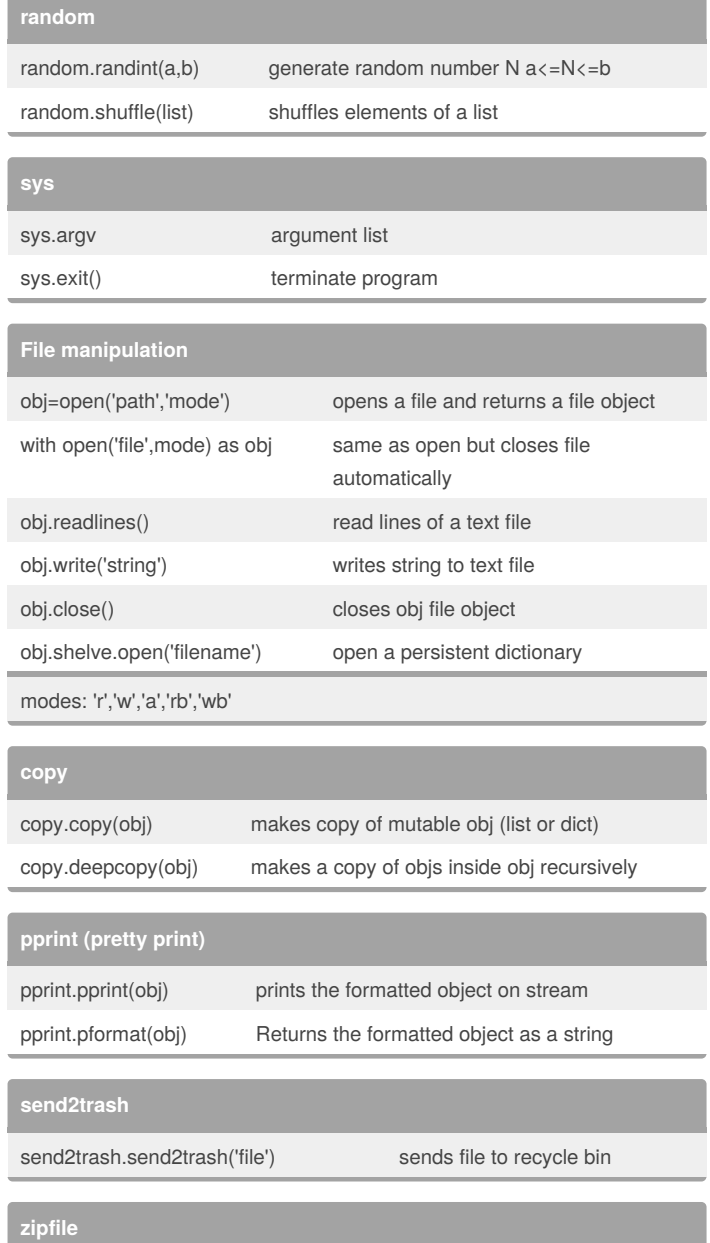

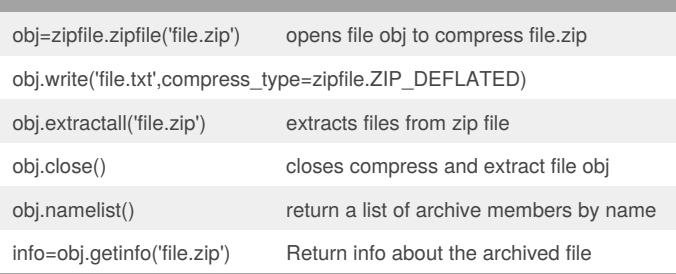

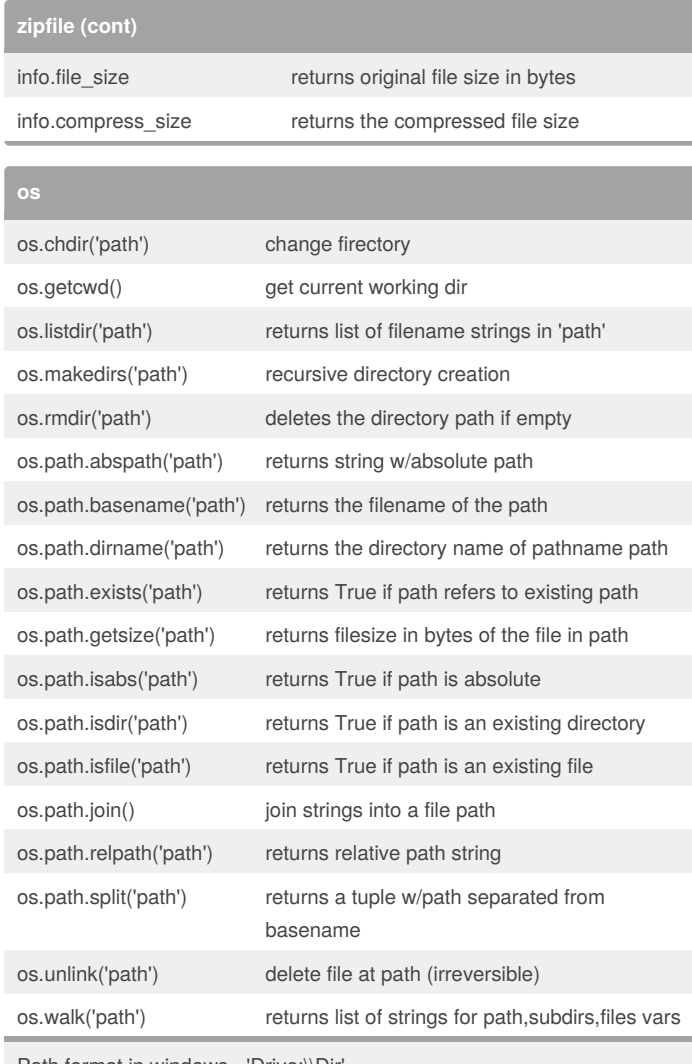

Path format in windows - 'Drive:\\Dir'

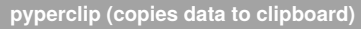

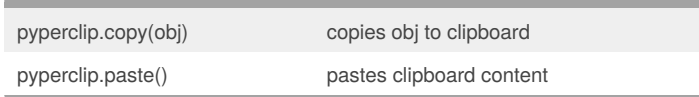

#### By **Zoltan**

[cheatography.com/zoltan/](http://www.cheatography.com/zoltan/)

Not published yet. Last updated 16th January, 2018. Page 1 of 2.

Sponsored by **CrosswordCheats.com** Learn to solve cryptic crosswords! <http://crosswordcheats.com>

# Cheatography

### Python 3.x modules Cheat Sheet by [Zoltan](http://www.cheatography.com/zoltan/) via [cheatography.com/35548/cs/11169/](http://www.cheatography.com/zoltan/cheat-sheets/python-3-x-modules)

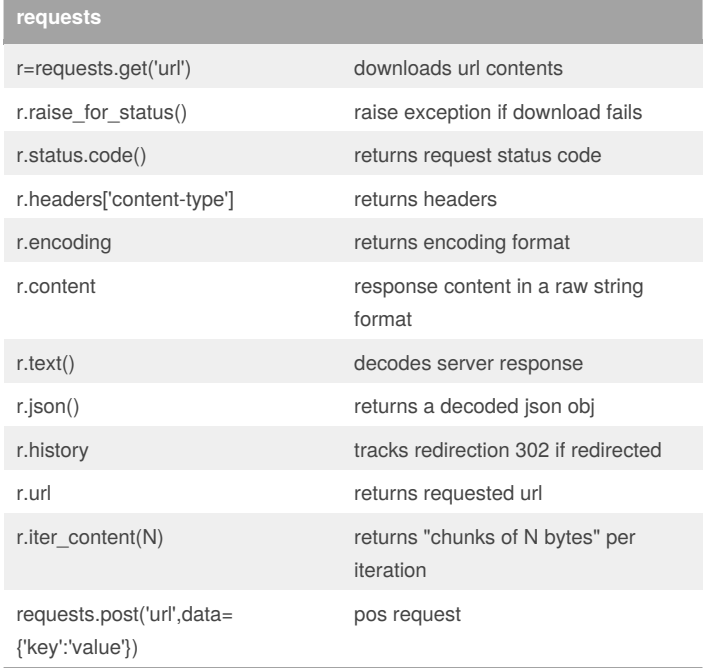

#### By **Zoltan**

[cheatography.com/zoltan/](http://www.cheatography.com/zoltan/)

Not published yet. Last updated 16th January, 2018. Page 2 of 2.

Sponsored by **CrosswordCheats.com** Learn to solve cryptic crosswords! <http://crosswordcheats.com>